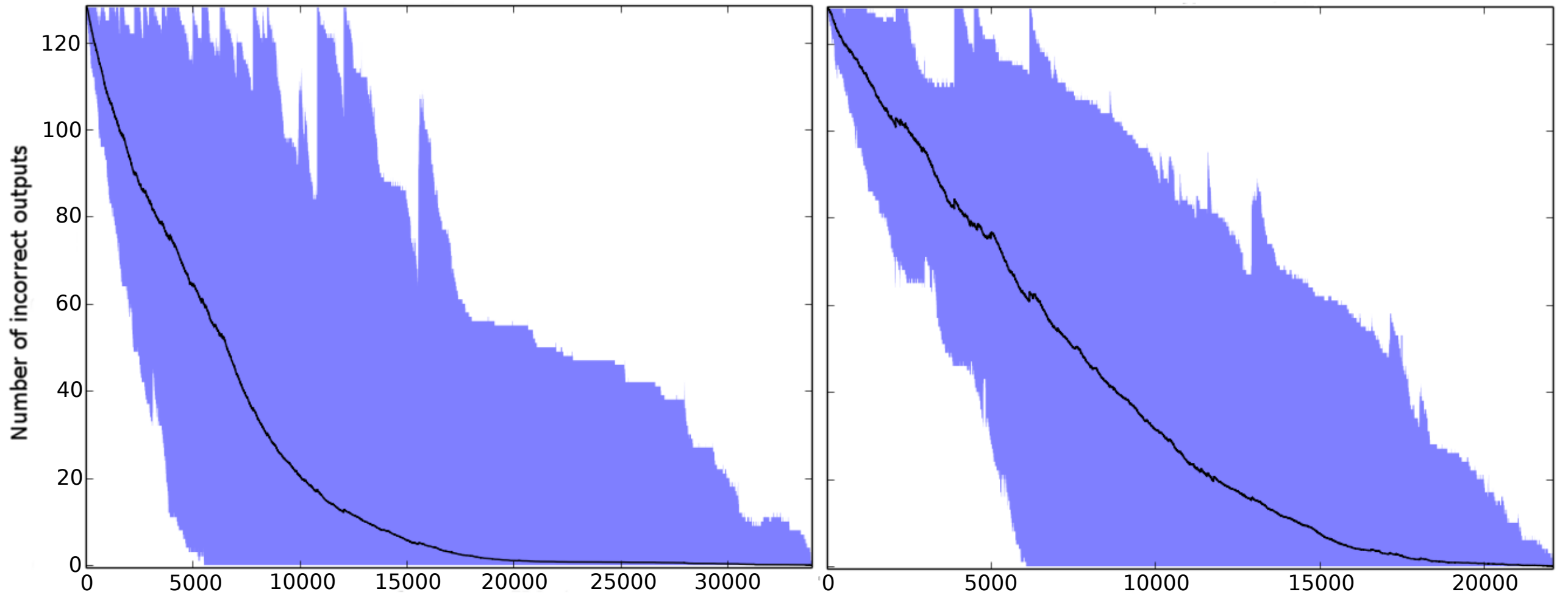

Number of iterations